## **Configuratore lettore multimediale**

**Configura il lettore multimediale Vision su misura per le tue esigenze**

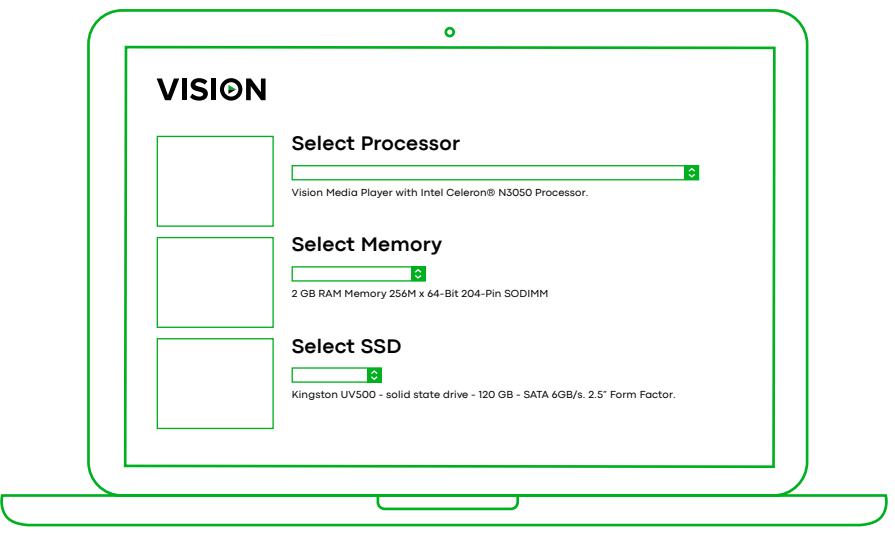

**Seleziona le parti che ti occorrono per generare una specifica dettagliata e il relativo preventivo**

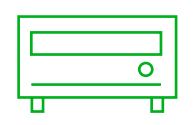

**Seleziona hardware**

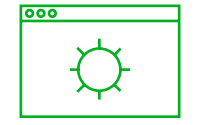

**Seleziona sistema operativo**

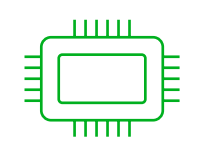

**Seleziona memoria**

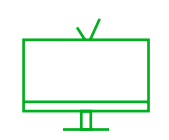

**Seleziona segnaletica digitale**

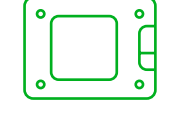

**Seleziona l'SSD**

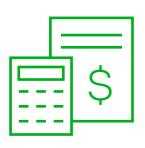

**Ricevi specifiche e preventivo**

**vav.link/vmp-configuratore**